Description of items of the Master's Thesis Project

## **Construction of Hadamard Z2Z4Q8-codes**

Màster interuniversitari de seguretat de les tecnologies de la informació i de les comunicacions.

Author: Pere Montolio Aranda Thesis director: Jose Rifà Coma

February, 2014

## **Table of Contents**

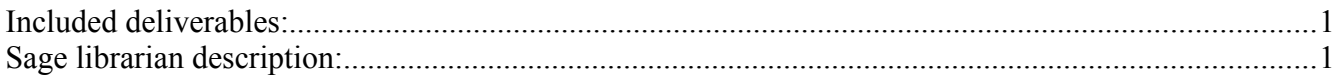

## <span id="page-0-1"></span>**Included deliverables:**

- pmaTFM0214readme (pdf): this document
- pmaTFM0214paper (pdf): Research paper with the master results.
- pmaTFM0214lib (text/sage): Sage librarian with the implementation of algorithms used in the research (see below).
- pmaTFM0214abstract (pdf): Anonymous ready to print extract of the paper abstract.

## <span id="page-0-0"></span>**Sage librarian description:**

During execution of this project several algorithms has been implemented in the Sage mathematics environment. These algorithms can be found in the related librarian. All them contains a sage help ready to be displayed inside the environment. Main user functions are:

- Constants:
	- Q8: The Quaternion group.
	- $\circ$  a,b,a2,a3,ab,a2b,a3b: Quaternion elements (short form of  $a^2*b$ , ...).
- Functions
	- $\circ$  c2G( v ): makes new G element
	- $\circ$  G2str(x): prints G elements
- Gu(): Element of order 2
- $\circ$  commutator(x,y): commutator
- $\circ$  swapper(x,y): swapper
- wt(bl,x): weight
- T(C): Subgroup of order 2
- K(C): Kernel
- S(C): Lineal spawn
- $\circ$  c\_type(C): type of C
- is\_hadamard(C,bl): verifies if Hadamard code
- shape(C): shape of C
- $\circ$  analysis(C,bl): utility, main C characteristics

Basic example:

load "pmaTFM0214lib.sage"

G=direct product permgroups(  $[Q8]*8$  ) # init group structure bl=[8]\*8 # all elements are Quaternions

 $r1 = c2G$  ( [ 1, a, a2, a3, 1, a, a2, a3 ] ); # first subgroup generator  $s1 = c2G($  [ 1, b, a2, b, a2, ab, 1, ab ] ); # second subgroup generator C=G.subgroup([r1,s1])
# init subgroup analysis(C,bl)
# main analysis of subgroup properties